# Google Sheets (Mac) cheat sheet

#### Common actions

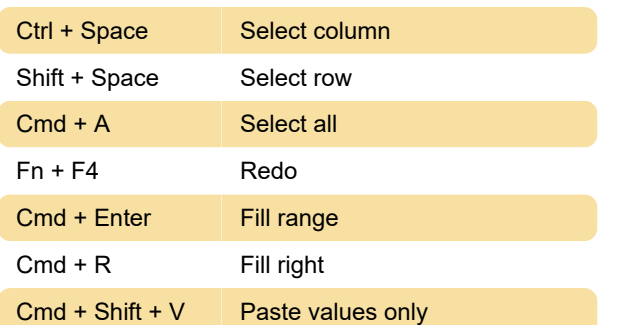

### Format cells

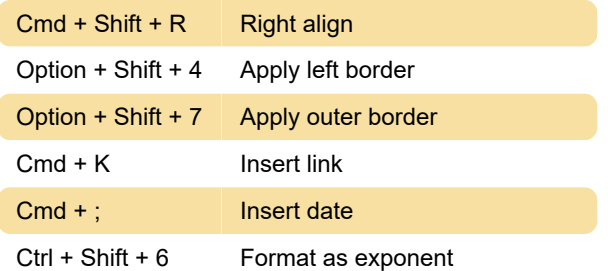

### Navigate spreadsheet

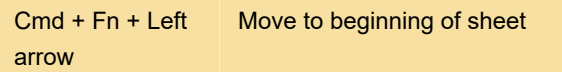

## Insert, delete, hide, or unhide rows or columns

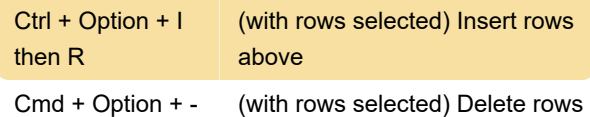

### Use formulas

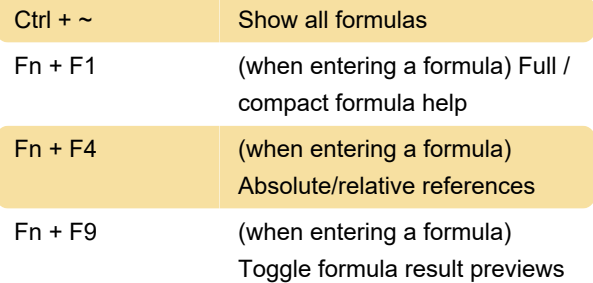

#### Help for screen readers

Source: Google Sheets support page

Last modification: 1/17/2020 6:52:30 AM

More information: [defkey.com/google-sheets-mac](https://defkey.com/google-sheets-mac-shortcuts?filter=basic)[shortcuts?filter=basic](https://defkey.com/google-sheets-mac-shortcuts?filter=basic)

[Customize this PDF...](https://defkey.com/google-sheets-mac-shortcuts?filter=basic?pdfOptions=true)